## Муниципальное образовательное учреждение дополнительного образования Культурно-образовательный центр «ЛАД»

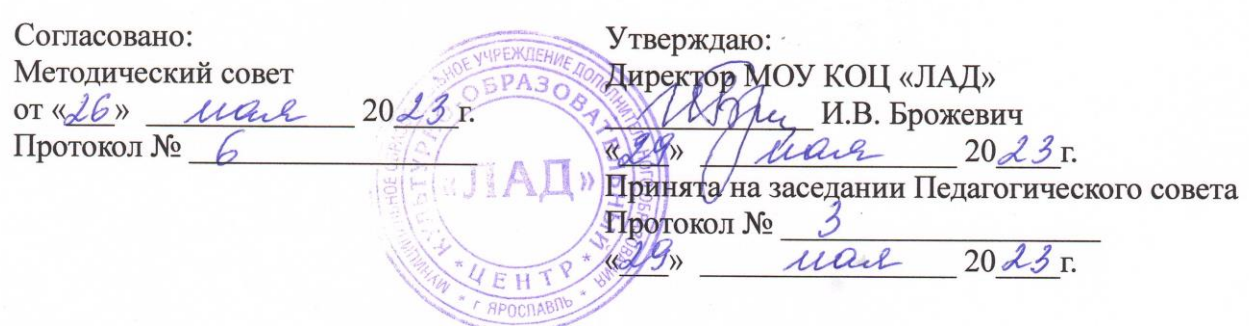

Техническая направленность

# **Дополнительная общеобразовательная общеразвивающая программа «Инженерный дизайн»**

Возраст обучающихся: 14 – 16 лет Срок реализации: 1 год

> Составитель: Крылов Артем Сергеевич, педагог дополнительного образования Консультант: Баршевская Изабелла Игоревна, методист

# **ОГЛАВЛЕНИЕ**

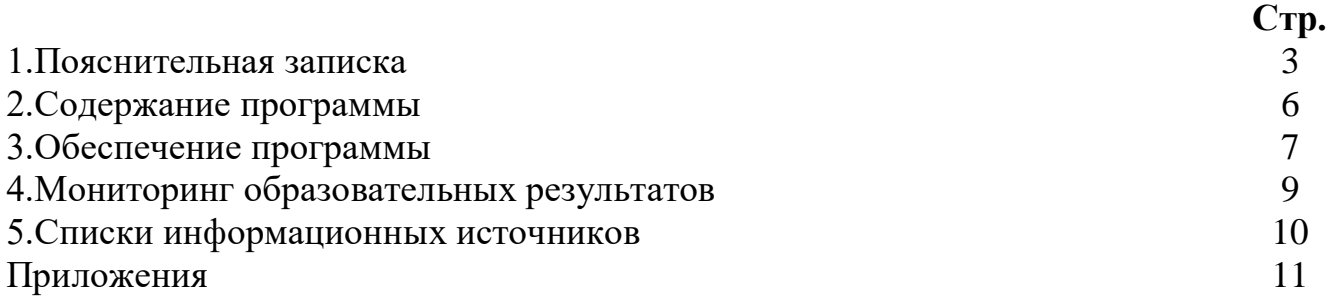

# **1. ПОЯСНИТЕЛЬНАЯ ЗАПИСКА**

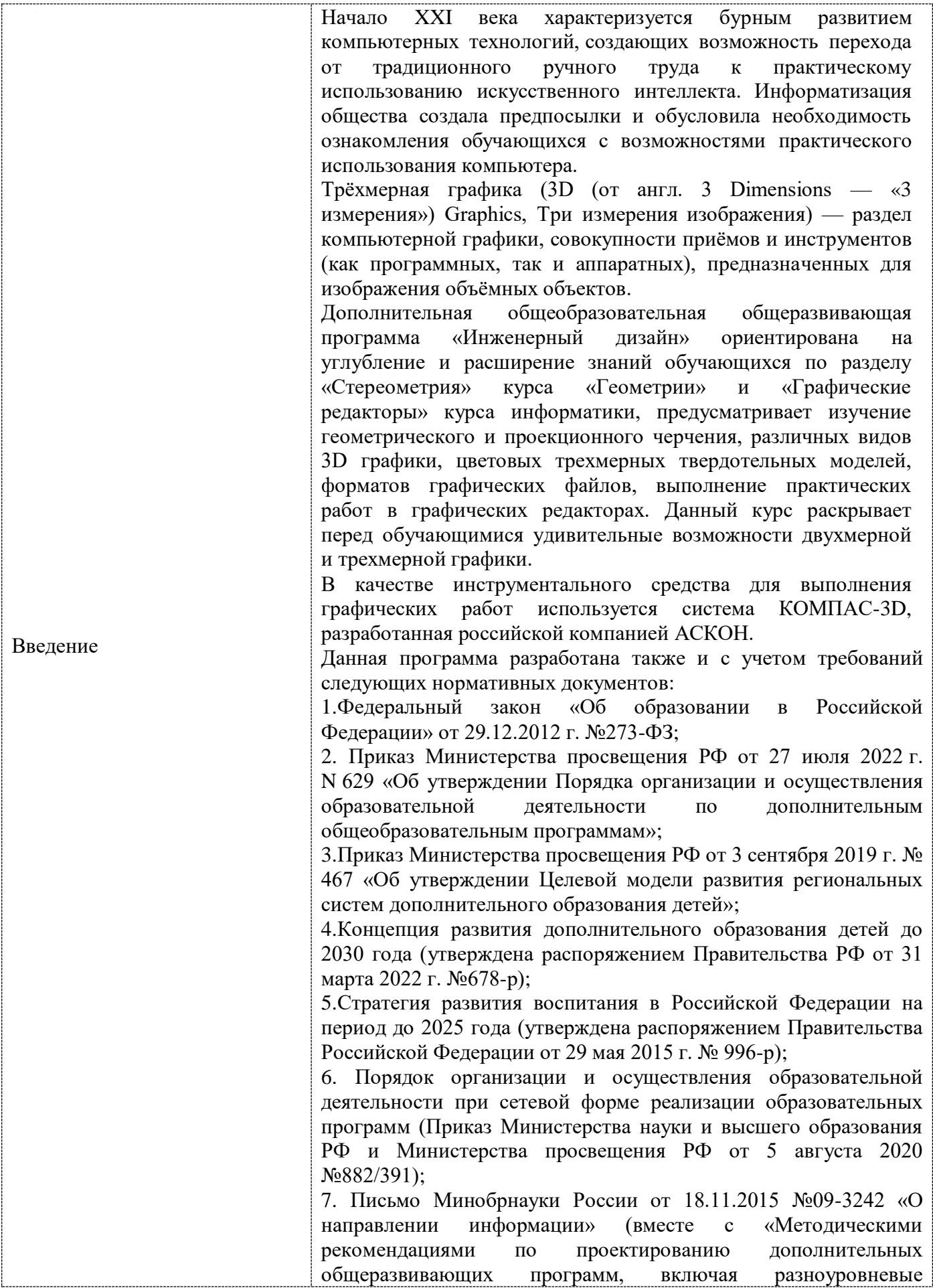

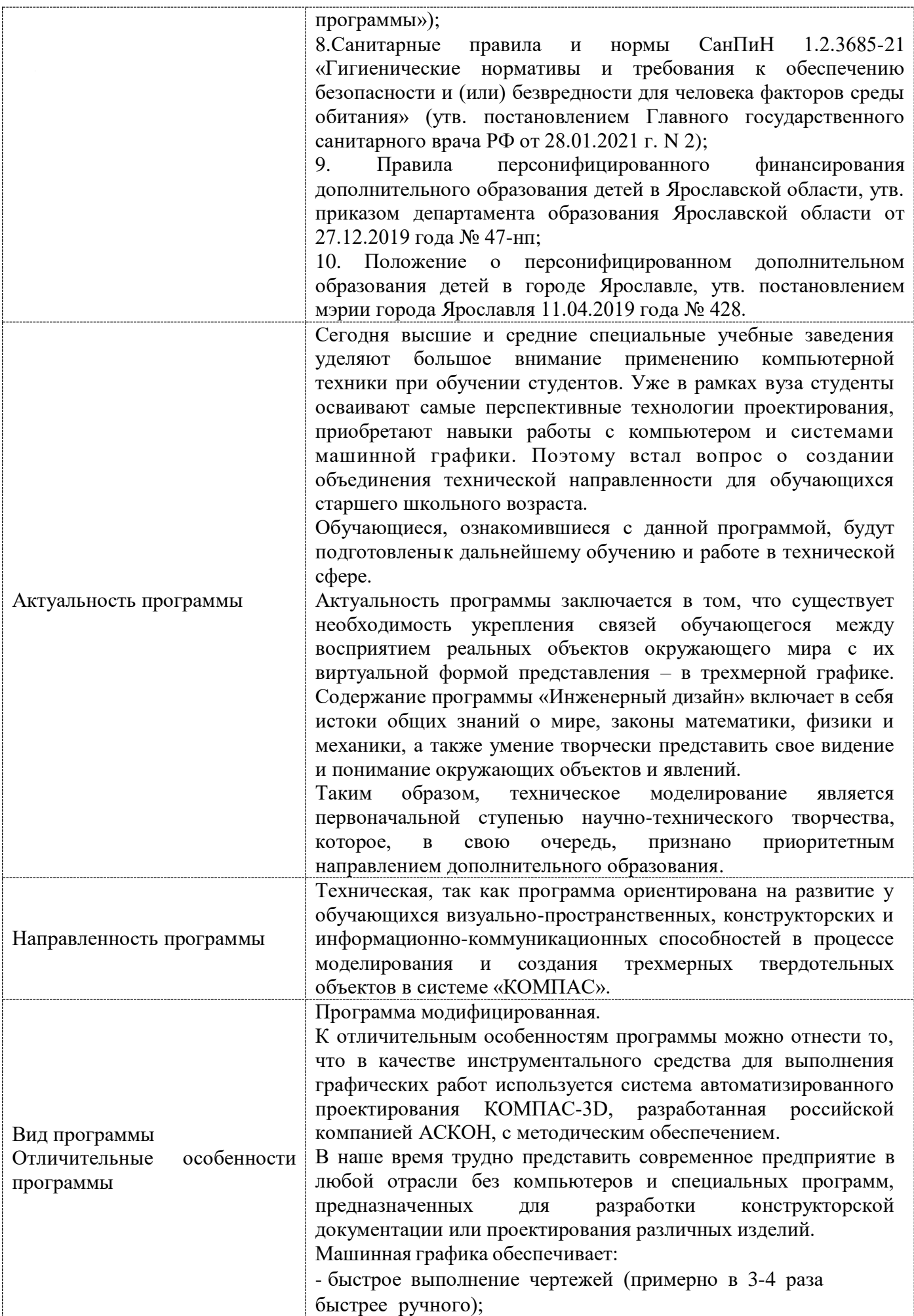

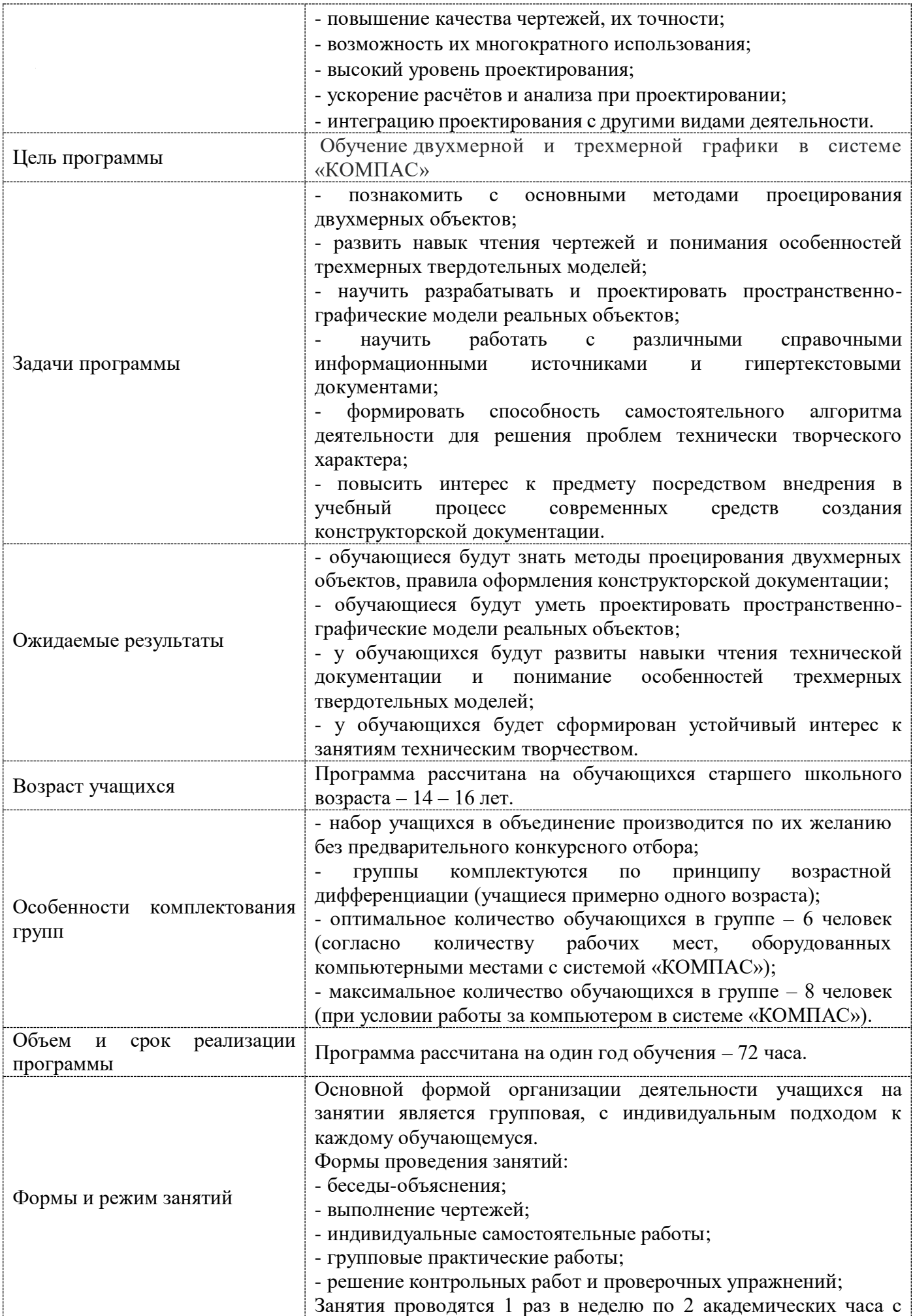

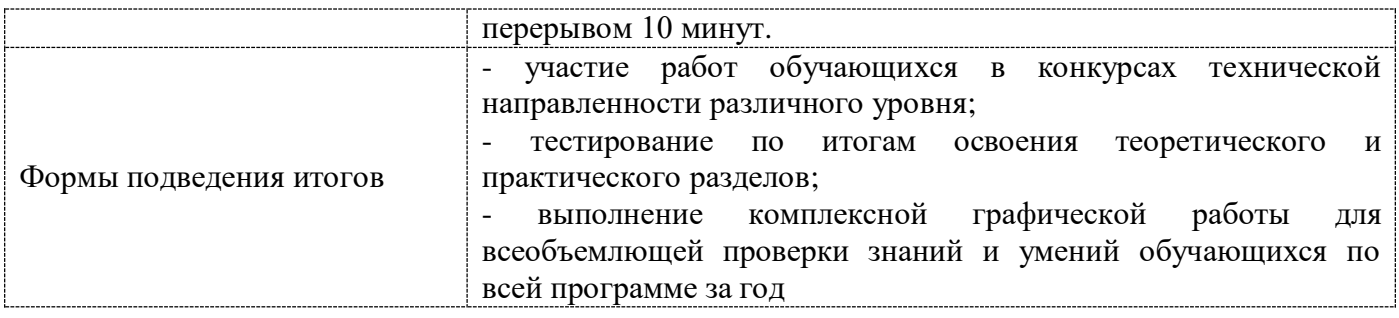

# **2. СОДЕРЖАНИЕ ПРОГРАММЫ**

# **Учебно-тематический план**

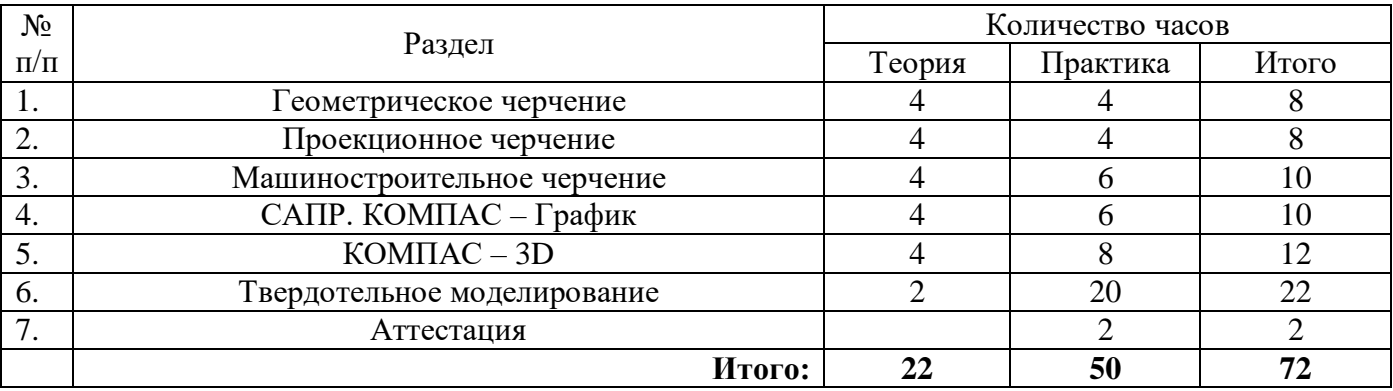

# **Содержание I года обучения**

## **Раздел 1. Геометрическое черчение** (8 часов).

*Теория:* Техника безопасности. Правила оформления чертежей. Основы геометрического черчения.

*Практика:* Оформление основной надписи на чертеже. Деление отрезков, окружностей, углов на равные части. Способы построения многоугольников.

#### **Раздел 2. Проекционное черчение** (8 часов).

*Теория:* Общие сведения о видах проецирования. Взаимное расположение плоскостей. Проекции элементарных геометрических тел на плоскости.

*Практика:* Проецирование точки, отрезка на плоскости на две и три плоскости. Проецирование призмы и конуса.

## **Раздел 3. Машиностроительное черчение** (10 часов).

*Теория:* Система расположения изображений – виды, разрезы, сечения. Правила выполнения эскизов.

*Практика:* Проецирование модели с разрезами (простые и сложные). Эскиз детали средней сложности.

## **Раздел 4. САПР. КОМПАС – График** (10 часов).

*Теория:* Основные понятия компьютерной среды «КОМПАС». Основные элементы интерфейса среды «КОМПАС».

*Практика:* Знакомство с инструментальной панелью системы «КОМПАС». Основные приемы построение примитивных геометрических чертежей.

#### **Раздел 5. КОМПАС – 3D** (12 часов).

*Теория:* Особенности работы в типе документа «Деталь». Инструментальная панель твердотельного моделирования и инструментов эскиза. Особенности работы в типе документа «Сборка».

*Практика:* Создание эскизов моделей Кронштейн, Ось и придание им объема при помощи примитивных команд на инструментальной панели «твердотельное моделирование». Использование библиотек системы «КОМПАС» для построение трехмерных стандартных трехмерных моделей – болты, втулки, гайки.

### **Раздел 6. Твердотельное моделирование** (22 часа).

*Теория:* Правила оформления ассоциативных чертежей и спецификаций на сборочные единицы. *Практика:* Создание трехмерных твердотельных компонентов моделей «Вентилятор», «Фен», «Самолет», «Автомобиль», «Паровоз», создание из них сборочных единиц и оформление по ним ассоциативных чертежей и спецификаций.

Раздел**Аттестация** (2 часа).

Промежуточная аттестация (в декабре). Итоговая аттестация (в мае).

## **Календарно-тематический план на 2022 - 2023 учебный год** (Приложение 1)

# **3. ОБЕСПЕЧЕНИЕ ПРОГРАММЫ**

### **методическое обеспечение:**

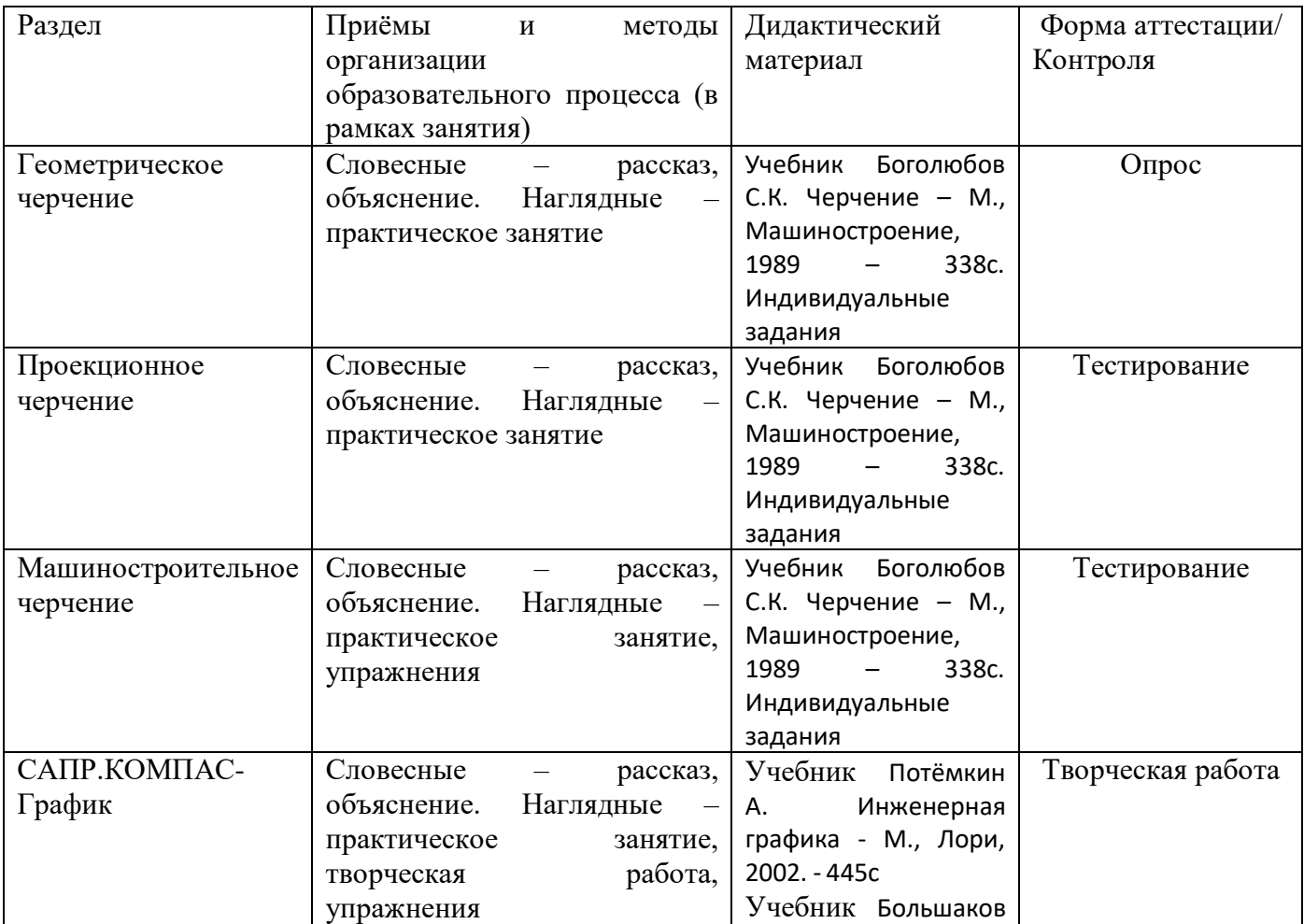

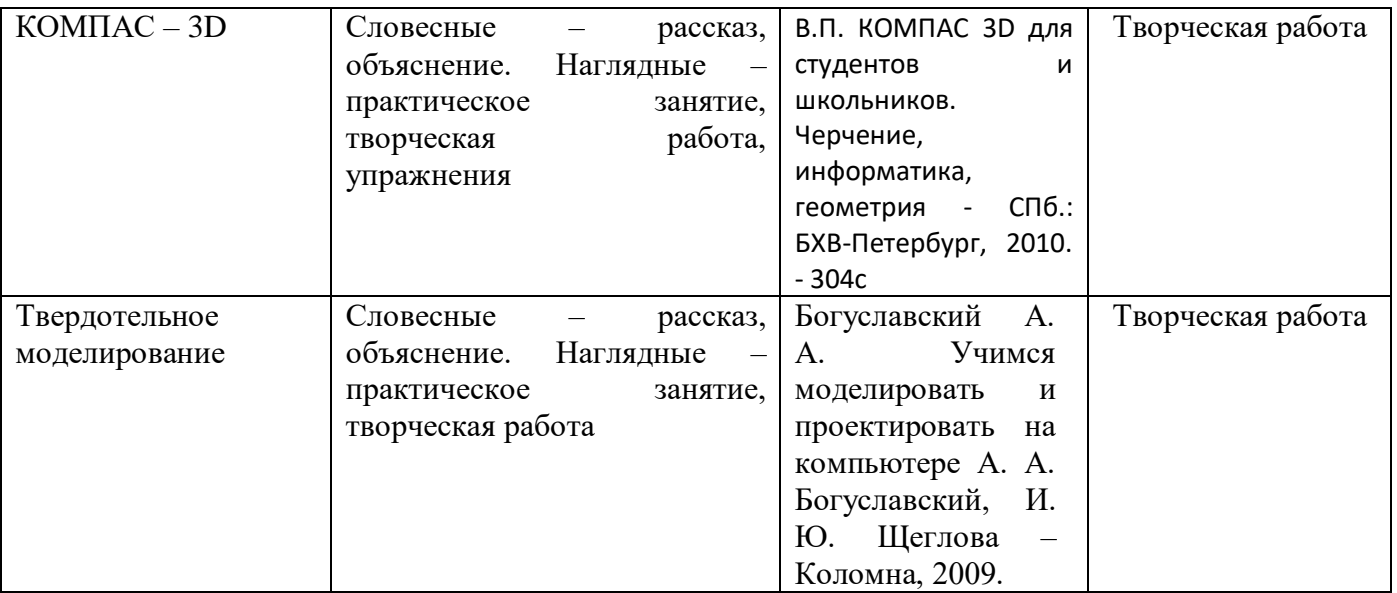

# **материально-техническое обеспечение:**

Помещение:

- учебный кабинет, оформленный в соответствии с профилем проводимых занятий и оборудованный в соответствии с санитарными нормами: столы и стулья для педагога и обучающихся, с индивидуальным компьютером или ноутбуком, интерактивная доска, шкафы для хранения учебной литературы и наглядных пособий.

Рабочее место – программное обеспечение:

- Индивидуальный компьютер или ноутбук для преподавателя и обучающегося с

установленной программой КОМПАС – 3D учебная версия.

Характеристики компьютера:

- процессор Pentium 800 и выше
- оперативная память 512 Мб и выше
- видеокарта 32 Мб и более
- монитор с размером диагонали от 17 дюймов и более
- $\times$  привод DVD-ROM
- $\checkmark$  свободное пространство на жестком диске не менее 500 Мб

манипулятор мышь и клавиатура

KOMПAC-3D LT предназначен для использования на персональных компьютерах типа IBM PC, работающих под управлением русскоязычных либо корректно русифицированной 32 или 64-разрядной версии операционной систем.

Минимально допустимые уровни ОС для МС Windows XP SP2 и выше редакции:

- $\checkmark$  Professional
- $\checkmark$  Professional x64

Для МС Windows Vista редакции:

- $\checkmark$  Business
- $\checkmark$  Business x64
- $\checkmark$  Ultimate
- $\checkmark$  Ultimate x64

Необходимый объём свободного пространства на жёстком диске для установки Базового комплекта - 700 МБ

## **кадровое обеспечение:**

Педагог дополнительного образования, имеющий высшее техническое образование, без требований к квалификации и достижениям педагога.

# **4. МОНИТОРИНГ ОБРАЗОВАТЕЛЬНЫХ РЕЗУЛЬТАТОВ**

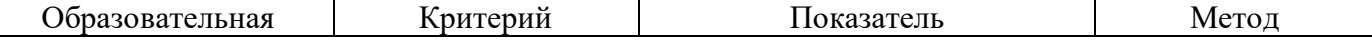

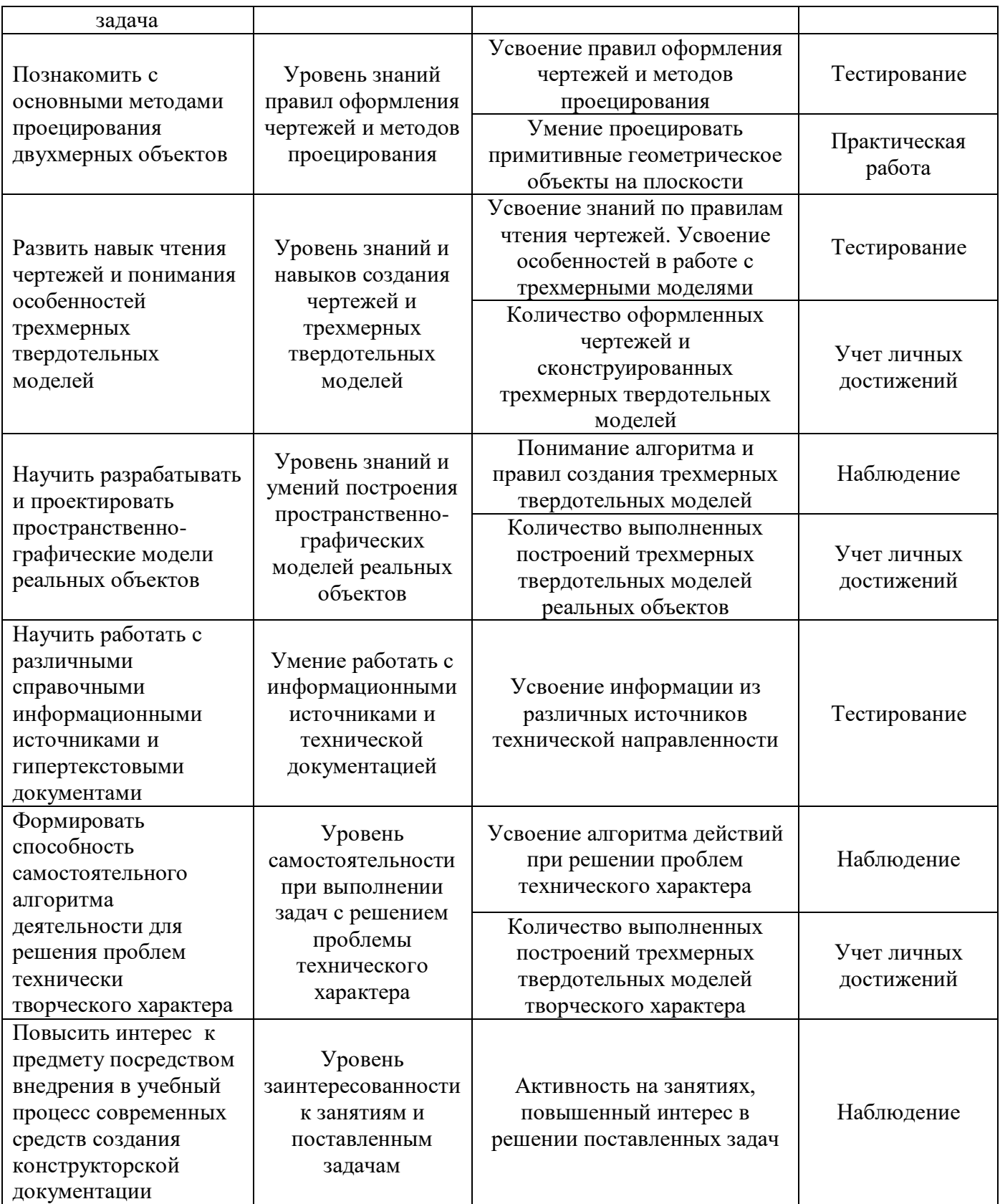

# **5. СПИСКИ ИНФОРМАЦИОННЫХ ИСТОЧНИКОВ**

### **Для педагогов**

- 1. Потёмкин, А. Инженерная графика [Текст] / А. Потёмкин. М.: Лори, 2002. 445с.
- 2. Боголюбов, С.К. Черчение [Текст] / С.К. Боголюбов. М.: Машиностроение, 1989. 338с.
- 3. Большаков, В.П. КОМПАС 3D для студентов и школьников. Черчение, информатика, геометрия [Текст] / В.П. Большаков. – СПб: БХВ-Петербург, 2010. – 304с.
- 4. Герасимов, А.А. Самоучитель KOMПAC-3D V13 [Текст] / А.А. Герасимов. СПб: БХВ-Петербург, 2012. – 464с.
- 5. Ефремов, Г.В., Нюкалова, С.И. Компьютерная графика. Учебное пособие [Текст] / Г.В. Ефремов, С.И. Нюкалова. – М., 2013.
- 6. Аскон:
	- КОМПАС 3D LT Руководство пользователя (том I, том II, том II);
	- -Азбука КОМПАС.

# *Электронный ресурс*

Сайт компании АСКОН – [http://edu.ascon.ru](http://edu.ascon.ru/)

#### **Для обучающихся**

- 1. Боголюбов, С.К. Черчение [Текст] / С.К. Боголюбов. М.: Машиностроение, 1989. 338с.
- 2. Большаков, В.П. КОМПАС 3D для студентов и школьников. Черчение, информатика, геометрия [Текст] / В.П. Большаков. – СПб: БХВ-Петербург, 2010. – 304с.
- 3. Богуславский, А.А., Щеглова, И.Ю. Учимся моделировать и проектировать на компьютере [Текст] / А.А. Богуславский, И.Ю. Щеглова. – Коломна, 2009.
- 4. Аскон:
	- КОМПАС 3D LT Руководство пользователя (том I, том II, том II);
	- -Азбука КОМПАС.

# *Электронный ресурс*

Сайт компании АСКОН – [http://edu.ascon.ru](http://edu.ascon.ru/)

### **Контрольно-измерительные материалы**

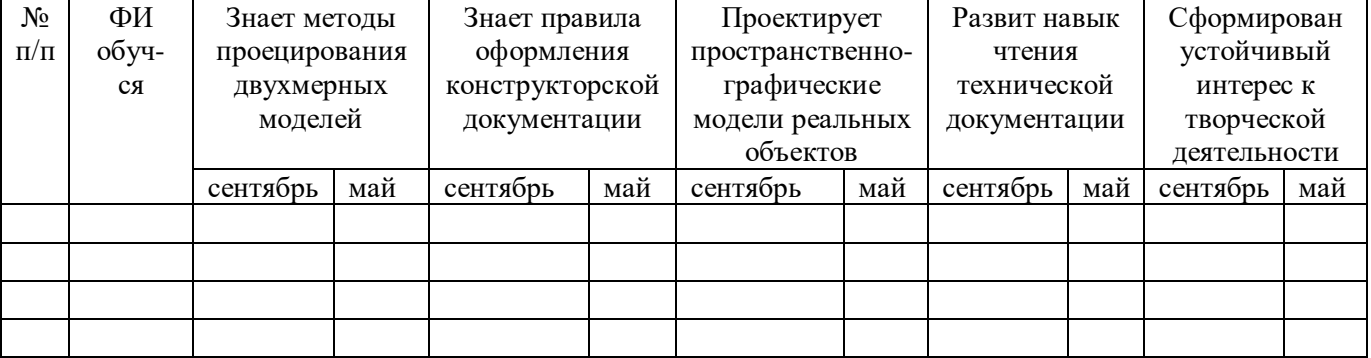

#### **Карта наблюдений**

Высокий уровень – знает правила оформления чертежной документации; знает и понимает методы проецирования двухмерных моделей и может их применить на практике при выполнении машиностроительных чертежей средней сложности; проектирует пространственно-графические модели реальных объектов средней сложности КОМПАС-3D; может прочитать готовый комплексный машиностроительный чертеж средней сложности с разрезами и технологическими обозначениями; активно проявляет интерес к занятиям технической направленности, в творческий деятельностный процесс погружается полностью.

Средний уровень – знает правила оформления чертежных листов; знает и понимает методы проецирования двухмерных моделей и может их применить на практике при выполнении машиностроительных чертежей легкой сложности; проектирует пространственно-графические модели реальных объектов легкой сложности в системе КОМПАС-3D; может прочитать готовый комплексный машиностроительный чертеж легкой сложности; интерес к технической направленности нейтральный, творческие технические задания выполняет стабильно и хорошо.

Низкий уровень – знает правила оформления чертежных листов; не знает и не понимает методы проецирования двухмерных моделей; знает базовый набор методов проектирования пространственно-графических моделей, но не может применить их на практике; может прочитать готовый бытовой чертеж легкой сложности; к технической творческой деятельности проявляет низкий интерес к технической творческой деятельности.